WindowsServer2008 Microsoft PDF

https://www.100test.com/kao\_ti2020/644/2021\_2022\_WindowsSer\_ c100\_644162.htm

Windows Server 2008

Windows XP

 $MMC$ 

Windows

Windows XP

Windows

Server 2008

Server 2008

Windows XP

 $MMC$ 

Windows Server 2008 Windows

 $MMC$ 

 $\tt DOS$ 

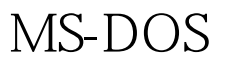

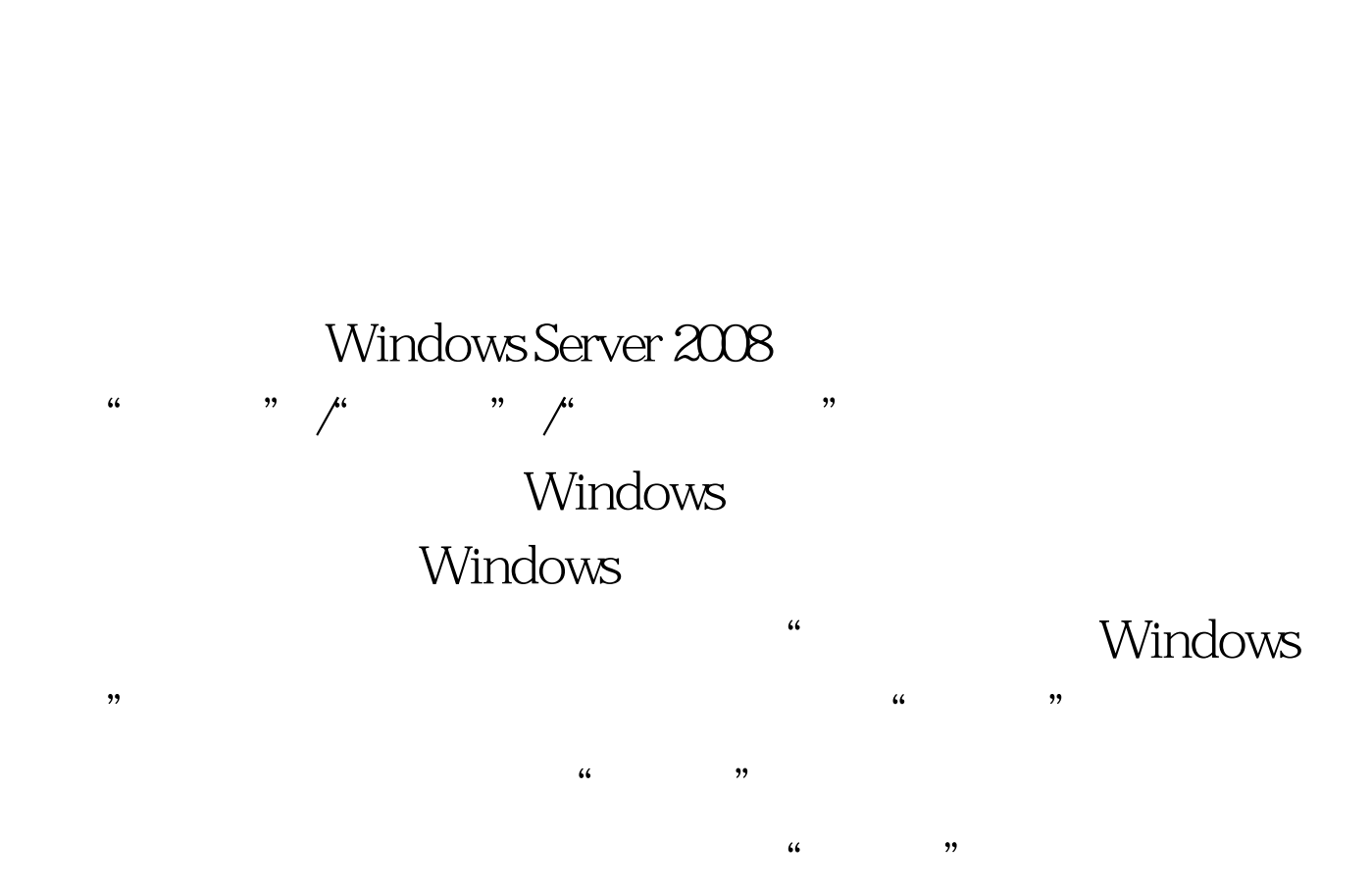

 $\mathbbm{1}$ 

 $\kappa$  and  $\kappa$  are  $\kappa$  or  $\kappa$  or  $\k$  $\lceil$   $\lceil$  $\kappa$  and  $\kappa$  or  $\kappa$  or  $\kappa$  or  $\kappa$  or  $\kappa$ 

 $\frac{1}{\sqrt{1-\frac{1}{\sqrt{1-\frac{1$ 

#### Windows Server 2008

 $\frac{1}{2}$  $\epsilon$  $\frac{1}{2}$ , and a control  $\frac{1}{2}$  , and  $\frac{1}{2}$  , and  $\frac{1}{2}$  , and  $\frac{1}{2}$  , and  $\frac{1}{2}$  , and  $\frac{1}{2}$  , and  $\frac{1}{2}$  , and  $\frac{1}{2}$  , and  $\frac{1}{2}$  , and  $\frac{1}{2}$  , and  $\frac{1}{2}$  , and  $\frac{1}{2}$  , and  $\frac{$ 

 $\frac{1}{2}$  , and  $\frac{1}{2}$  , and  $\frac{1}{2}$  , and  $\frac{1}{2}$  , and  $\frac{1}{2}$  , and  $\frac{1}{2}$  , and  $\frac{1}{2}$  , and  $\frac{1}{2}$  , and  $\frac{1}{2}$  , and  $\frac{1}{2}$  , and  $\frac{1}{2}$  , and  $\frac{1}{2}$  , and  $\frac{1}{2}$  , and  $\frac{1}{2}$  , a

 $\overline{a}$  and  $\overline{a}$  and  $\lambda$ 

 $2$ Windows Server 2008

Windows Server 2008  $\frac{1}{2}$ ,  $\frac{1}{2}$ , " mmc.exe"

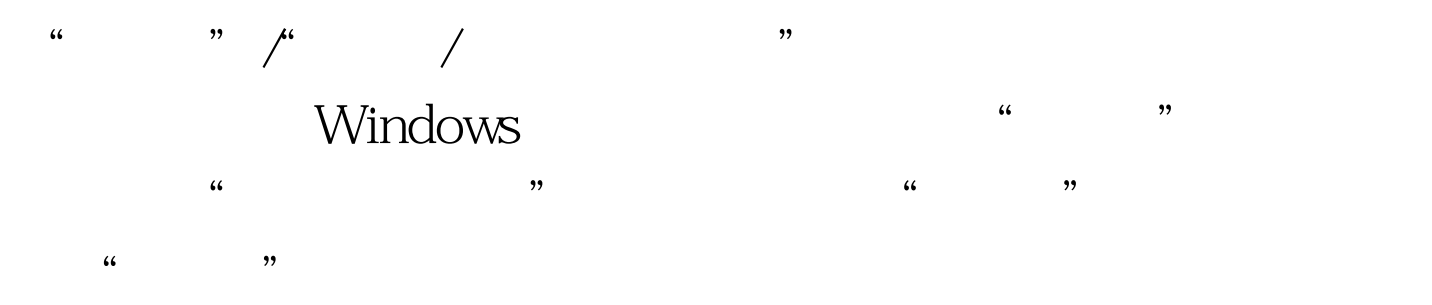

Windows Server 2008

Windows Server 2008

## Windows Server 2008

Windows Server 2008 1 Ping Ping and  $\epsilon$ 

 $\pi$ ping

Windows Server 2008

# 务器主机遭受Ping命令攻击,我们可以按照如下步骤来设置

# Windows Server 2008

 $44$ ,  $46$ ,  $47$ ,  $48$ ,  $49$ ,  $49$ ,  $44$ ,  $49$ ,  $49$ ,  $49$ ,  $49$ ,  $49$ ,  $49$ ,  $49$ ,  $49$ ,  $49$ ,  $49$ ,  $49$ ,  $49$ ,  $49$ ,  $49$ ,  $49$ ,  $49$ ,  $49$ ,  $49$ ,  $49$ ,  $49$ ,  $49$ ,  $49$ ,  $49$ ,  $49$ ,  $49$ ,  $49$ ,  $49$ ,  $49$ ,  $49$ ,  $49$ ,  $\frac{1}{2}$   $\frac{1}{2}$ 

Windows " Windows

 $\frac{1}{2}$ ,  $\frac{1}{2}$ ,  $\mathcal{L}$ , and  $\mathcal{L}$ 

Ping 2

 $\frac{1}{\sqrt{2\pi}}$  , and  $\frac{1}{\sqrt{2\pi}}$  , and  $\frac{1}{\sqrt{2\pi}}$  , and  $\frac{1}{\sqrt{2\pi}}$  , and  $\frac{1}{\sqrt{2\pi}}$  , and  $\frac{1}{\sqrt{2\pi}}$  , and  $\frac{1}{\sqrt{2\pi}}$  , and  $\frac{1}{\sqrt{2\pi}}$  , and  $\frac{1}{\sqrt{2\pi}}$  , and  $\frac{1}{\sqrt{2\pi}}$  , and  $\frac{1}{\sqrt{2\$  $\frac{4}{3}$  and  $\frac{4}{3}$  and  $\frac{4}{3}$  a , and the contract of the contract of the contract of the contract of the contract of the contract of the contract of the contract of the contract of the contract of the contract of the contract of the contract of the con

" ICMPv4", "

Windows Server 2008

Windows Server

 $2008$ 

Windows Server 2008

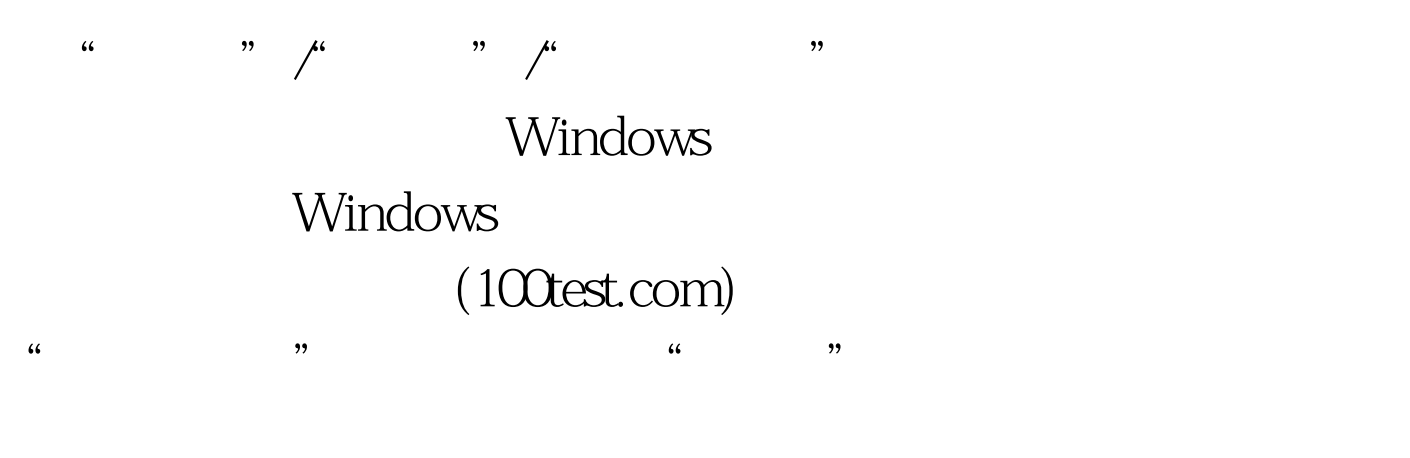

 $\frac{1}{2}$  , and  $\frac{1}{2}$  , and  $\frac{1}{2}$  , and  $\frac{1}{2}$  , and  $\frac{1}{2}$  , and  $\frac{1}{2}$  , and  $\frac{1}{2}$  , and  $\frac{1}{2}$  , and  $\frac{1}{2}$  , and  $\frac{1}{2}$  , and  $\frac{1}{2}$  , and  $\frac{1}{2}$  , and  $\frac{1}{2}$  , and  $\frac{1}{2}$  , a

 $\epsilon$  $\mathcal{M}$ 

Windows Server 2008

## Windows

#### Server 2008

Windows Server 2008  $\mu$ " gpedit.msc"

 $\frac{1}{\sqrt{2}}$  , the contract of the contract of the contract of the contract of the contract of the contract of the contract of the contract of the contract of the contract of the contract of the contract of the contract o "/"/"Windows"/"/"  $\frac{1}{\sqrt{2\pi}}$ 

## "Windows "

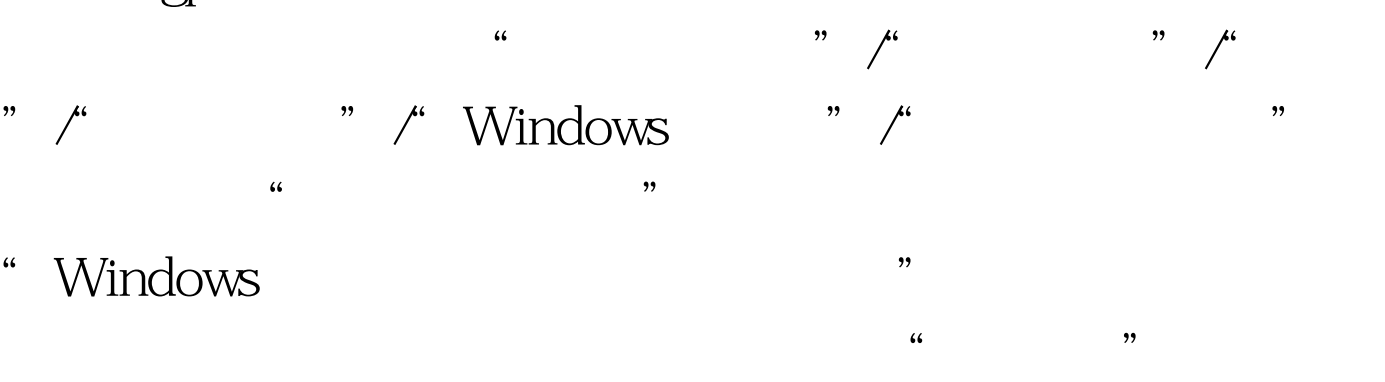

# a the " total windows Server 2008

## $100Test$

www.100test.com